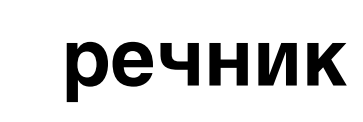

**АНГЛИЙСКО–БЪЛГАРСКИ** КОМПЮТЪРЕН

Този речник излиза с подкрепата на BBM.

Dictionary of Computer science (3rd edition) Originally published in the English language 1997 by Peter Collin Publishing Ltd. © English language edition P.H.Collin

© Диан Ангелов, превод, 2008 г.

© Радослав Донев, корица, 2008 г.

© Книгоиздателска къща "Труд", 2008 г.

ISBN 978-954-528-780-0 ISBN 978-954-685-739-2 **АНГЛИЙСКО–БЪЛГАРСКИ**

# КОМПЮТЪРЕН **речник**

КНИГОИЗДАТЕЛСКА КЪЩА **труд**, 2008

### Упътване за ползване на речника

#### *1. Общи положения*

1.1. Речникът е следствие на продължителна и задълбочена работа на три от водещите издателства в България - "Труд", "Прозорец" и "Софтпрес", както и на широк екип от преводачи, редактори и консултанти.

1.2. Речникът е предназначен за широк кръг специалисти, студенти, преподаватели, търговци, професионални преводачи и за всички, които използват английски език.

1.3. Речникът съдържа около 15 000 ключови думи и фрази от сферата на компютрите и информационните технологии и е съобразен с новата лексика, навлязла през последното десетилетие.

1.4. Българското издание е създадено върху основата на популярната в Европа и в цял свят серия специализирани речници на **Peter Collin**. Английският оригинал е достоверно възпроизведен, като към него е предложен точен превод на всяка речникова единица, а за по-голяма яснота на ползващите това безценно помагало са приложени пояснителен текст към съответния термин и сферата му на употреба.

1.5. Към всяка статия са включени множество ключови фрази с техния аналог на български език.

1.6. Издателите на речника си поставиха задачата да посочат български еквивалент, респ. еквиваленти, за всяка ключова дума или фраза. При труднопреводима лексика значението ѝ се предава по описателен начин.

1.7. Изданието е включено в добре познатата на всички поредица "Справочници 21. век". Това, което отделя тези издания от всички останали, е, че наистина са съвременни и изготвени от сериозни колективи и са съобразени с всички промени в езика.

#### *2. Ключови думи*

2.1. Ключовите думи са подредени по азбучен ред и са отбелязани с **черен шрифт**.

2.2. Думи, фрази или съкращения, които са свързани конкретно с определен термин, правят препратка към основната му форма или значение. Напр.:

#### **ABC** *вж.* ATANASOFF–BERRY COMPUTER

2.3. При всички ключови думи, които имат синоним или пряка връзка с други термини, е направена препратка, напр.:

**absolute code** абсолютен програмен код...; *вж.* OBJECT CODE

 $-5-$ 

2.4. При всички ключови думи, които имат отношение към други термини, е направена допълнителна препратка, напр.:

#### **access code** код за достъп...; *вж. също* ID, PASSWORD, USER NAME

2.5. За по-голяма яснота на ползващите изданието авторите са си позволили на места да насочат вниманието към отделни особености в лексиката:

#### **absolute coordinates** абсолютни координати...; *срв.* RELATIVE COORDINATES

2.6. Доколкото позволява прегледността, без да се нарушава азбучният ред, ключови думи с една и съща основна част са отбелязани, както следва:

**accept** *v* приемам...  $\blacklozenge$  acceptable  $a$  приемлив...

2.7. За по-добра нагледност е отбелязана и каква *част на речта* е даденият термин или фраза:

#### **accelerator** *n* акселератор...

А в случаите, когато е необходимо да се посочат различните части на речта при една и съща дума, те са отбелязани по следния начин:

#### **access 1.** *n* достъп...; **2**. *v* осъществявам достъп...

2.8. Формите за минало време на неправилните глаголи в английски език са сигнализирани веднага след основната форма в кръгли скоби, напр.:

#### **break** *v* **(broke, broken)**

По сходен начин са отбелязани и формите за множествено число на съществителните:

#### analysis  $n$  ( $pl$  -es)...

2.9. Словосъчетанията, поясняващи или допълващи ключовата дума, се отделят в края на статията, тоест след всички посочени еквиваленти на ключовата дума, напр.:

#### **abode** *n* **а)**...; **б)**...; **right of abode** право на пребиваване в страната

2.10. Някои термини не могат да съществуват като отделни лексикални единици и поради тази причина нямат български еквивалент, а такъв е даден само за словосъчетанията, в които те влизат:

#### **behalf** *n в съчет.* **in behalf of**...

2.11. В случаите, когато една дума или словосъчетание се различава в британския английски от американския английски, това е отбелязано по следния начин:

 $-6-$ 

#### **annexe** *амер*. **annex**...

2.12. Във всяка статия са включени множество примери, взети от ежедневната практика, които имат за цел да помогнат при разбиране на конкретното значение на термина. Те са отбелязани в черен курсив, а българският им еквивалент е даден само в курсив, напр.:

*after he was discovered hacking*, *he was barred access from the system след като беше уличен в хакерство*, *му беше забранен достъпът до системата*

#### *3. Граматическа характеристика и начин на представяне на българските еквиваленти*

3.1. Българските еквиваленти (преводи) на ключовите думи се дават без граматическа характеристика (род, множествено число, спрежение) и без знак за ударение.

3.2. Българските глаголи обикновено се дават само в несвършен вид. Предоставя се на ползвателя на речника да избере полагащата се за конкретния контекст видова форма.

3.3. Когато българският превод обхваща ограничен брой синоними, те се отделят със запетая. Когато българският превод обхваща няколко еквивалента с различно значение, те се отделят с малки букви и точка и запетая:

**admit** *v* **a)** допускам, (про)пускам, давам достъп на; ... **б)** признавам, приемам, съгласен съм, допускам

Ползвателят на речника сам лесно ще си избере подходящия еквивалент в зависимост от контекста.

3.4. В много случаи, когато приведените български еквиваленти имат повече значения и се нуждаят от доуточняване, се дават допълнителни пояснения. Те се осъществяват с тире (–) и пояснителен текст:

**access arm** рамо за достъп – механизъм в дисково устройство...

В случаите, когато има повече от едно тълкуване, са използвани римски цифри:

**accept** *v* приемам **I.** съгласявам се да извърша нещо...; **II.** приемам нещо, което е предложено; **III.** установявам сесия или връзка с друго устройство

3.5. Често, когато е необходимо да се разграничи едно значение от друго, се отбелязва конкретната сфера на употреба на термина, напр.: *търг.*, *фин.* и т.н.

 $-7 -$ 

## Съкращения

#### *Английски*

*a* adjective прилагателно име *abbr* abbreviation абревиатура *accr* acronym акроним *adv* adverb наречие *conj* conjunction съюз *n* noun съществително име *pl* plural множествено число *pref* prefix представка *prep* preposition предлог *sl slang сленг suff* suffix наставка *v* verb глагол

#### *Български*

*амер.* американски *в съчет.* в съчетание *вж.* виж *вкл.* включително *напр.* например *обикн.* обикновено *ост.* остаряло *разг.* разговорна дума *срв.* сравни *съкр.* съкратено *т.е.* тоест

 $-8 -$ 

## Aa

- **A** *вж.* АMP, AMPERE
- **A** шестнайсетичният еквивалент на десетичното число 10
- Å *вж.* ÅNGSTRÖM
- **A**: (използва се в някои операционни системи) обозначава първото флопидисково устройство на системата; *to see what is stored on your floppy disk*, *use the DOS command DIR A*: *за да видите какво е записано на дискетата ви*, *използвайте командата DIR A*: *на DOS*
- **A/UX** версия на операционната система Unix за компютри Apple Macintosh; *вж.* UNIX
- **A-bus** *n* главна вътрешна магистрала в микропроцесор
- **A programming language (APL)** *n* език за програмиране **A** – език за програмиране от високо ниво, използван за научни и математически задачи
- **A to D**, **A/D** *вж.* ANALOG TO DIGITAL
- **AAL** *вж.* ATM ADAPTION LAYER
- **abacus** *n* сметало ръчно помагало за математически изчисления; използва мъниста и пръсти, за да извършва бързи операции, като събиране, умножение, изваждане и делене; прави го доста точно и по-бързо, отколкото повечето хора могат да използват калкулатора; батериите му никога не се изхабяват
- **abandon** *v* напускам, отказвам изтривам документ, файл или работна задача от паметта на компютъра, без да го запиша на диск или лента; *once you have abandoned your spreadsheet*, *you cannot retrieve it again след като веднъж сте*

*напуснали вашата електронна таблица*, *не можете да я извлечете отново* **abbreviated address** *n* съкратен адрес – (в мрежа) име на потребител с по-малко знаци, отколкото е пълното име, за да се улеснят запомнянето или въвеждането му; *my full network address is over 60 characters long*, *so you will find it easier to use my abbreviated address пълният ми мрежов адрес е над 60 знака*, *затова е по-лесно да използвате съкратения ми адрес*; **~ ing** *or* **abb**. **add**. съкратено адресиране – използване на по-малка дума за компютърен адрес в сравнение с нормалната, което осигурява по-бързо изпълнение на операции по декодирането

- **abbreviated installation** *n* чиста инсталация – (по време на инсталация) инсталиране на нов хард- или софтуер без възстановяване на предишни архивирани настройки на операционната система
- **abbreviation** *n* съкращение кратка форма на дума, команда или инструкция; *within the text*, *the abbreviation proc is used instead of processor в текста съкращението proc се използва вместо processor* **ABC** *вж.* ATANASOFF–BERRY COMPUTER
- **abend (abnormal end)** *n* необичайно, анормално прекъсване – неочаквано спиране на изпълнявана програма поради дефект, грешка или прекъсване на захранването; *an interrupt from a faulty printer caused an abend дефектен принтер причини анормално прекъсване*; **~ code** код на анормално прекъсване – специално число (генерирано от операционната система), което показва типа на грешката, причинила проблема; **~ recovery program** програма за възстановяване след анормално прекъсване – софтуер, който ще презареди програма (или системен софтуер) и ще я рестартира от точката, където е възникнало анормалното прекъсване; *if a fault occurs*, *data loss will be minimized due to the improved abend recovery program ако се получи срив*, *изгубените данни ще бъдат сведени до минимум благодарение на подобрената програма за възстановяване след анормално прекъсване*

9

#### **ABIOS** *вж.* ADVANCED BASIC INPUT/ OUTPUT SYSTEM

КОМЕНТАР: Системата ABIOS се използва в допълнение към обикновените програми от BIOS; служебните програми от ABIOS се използват за контрол на MCA шината в компютър IBM PS/2.

**ablation**  $n$  аблация – метод за записване данни на оптическо записващо устройство

> КОМЕНТАР: Лазер прогаря отвор или ямичка (която представя цифрови битове данни) в тънката метална повърхност на записвания носител.

- **abnormal** *a* ненормален, необичаен; *it's abnormal for two consecutive disk drives to break down не е нормално да аварират последователно две дискови устройства*; **~ error** необичайна грешка; **~ end**, **abend**, **~ termination** неочаквано спиране на изпълнението на програма, причинено от дефект, грешка или прекъсване на захранването
- **abnormally** *adv* ненормално, необичайно; *the signal is abnormally weak сигналът е необичайно слаб*; *the error rate with this disk is abnormally high нивото на грешките при този диск е ненормално високо*
- **abort** *v* прекъсвам, прекратявам прекъсвам процес, спирам нещо, преди да е станало късно (*напр.* програма, излязла от контрол, когато възникне неизправност), чрез ръчно изключване на компютър, натискане на клавишите Esc, Ctrl+C или Break или чрез вътрешна опция; *the program was aborted by pressing the red button програмата беше прекъсната чрез натискане на червения бутон*; *abort the program before it erases any morе files прекъсни програмата*, *преди да е изтрила още файлове*; **~ed connection** прекратена връзка – връзка към мрежа или онлайн услуга, която не е затворена правилно; **~ sequence** последователност на прекратяване – уникална последователност от битове, която показва, че преда-

ването ще бъде прекратено ненормално; *вж. също* RESET

- **Abort, Retry, Fail?** кодирано съобщение на DOS, когато операционната система не може да реши какво да прави оттук нататък; въведете **A** за прекратяване; ако можете да решите проблема (*напр.* след като поставите дискета в устройство **А**), натиснете **R** за Retry (повторен опит); не се занимавайте с Fail (отказ); в някои версии на DOS съобщението е: "Abort, Retry, Fail, Ignore?"
- **about**... относно... (в потребителския интерфейс на приложна програма) опция от меню, която показва кой е разработил програмата, и дава информация за правата върху нея
- **About box** прозорец About малък прозорец, появяващ се в средата на екрана и показващ информация за името на програмата, номера на версията и всичко останало, което създателят на програмата смята, че трябва да знае широката публика; вижте например опцията "About Program Manager" от меню Help на Windows
- **AB roll** *n* АВ рол (в мултимедийно приложение) два видео- или музикални сегменти, синхронизирани така, че когато вторият започва, първият заглъхва
- **ABR** *вж.* AVAILABLE BIT RATE
- **ABS** *вж.* ABSOLUTE FUNCTION
- **absolute** *a* абсолютен, пълен; **~ address**, **actual address**, **machine address** абсолютен адрес, действителен адрес, машинен адрес **I.** адрес за запис в компютър, който директно, без никаква модификация осъществява достъп до определено местоположение или устройство; *срв.* INDEXED ADDRESS; *program execution is slightly faster if you code only with absolute addresses изпълнението на програмата е малко по-бързо*, *ако програмирате само с абсолютни адреси*; **II.** адрес за запис в компютър, който може да осигури достъп само до едно местоположение; **~ addressing** абсолютно адресиране – определяне местоположението на машинна дума в паметта чрез абсолютния и адрес; ~ assembler абсолютен асемблер – тип програма на

 $-10 -$ 

асемблерен език, предназначена да даде код, който използва само абсолютни адреси и стойности; **~ cell reference** абсолютен адрес на клетка – термин, употребяван в електронните таблици, който казва на формулите да използват определена клетка или група от клетки; ако копирате или преместите формулата от една клетка в друга, тя ще продължава да използва адреса на зададената клетка; адрес в таблица, който винаги указва една и съща клетка дори когато бъде копиран на друго място; **~ code** абсолютен програмен код – двоичен код, който работи директно с централния процесор, използвайки само абсолютни адреси и стойности (това е окончателната форма на програмата след компилиране или асемблиране); *вж.* OBJECT CODE; **~ coordinates** абсолютни координати – координати, които описват разстоянието от началото на координатна система до дадена точка; *срв.* RELATIVE COORDINATES; **~ device** абсолютно устройство – входно устройство, като таблет или мишка, което връща координатите на курсора по зададена координатна система; **~ error** абсолютна грешка – стойност или абсолютна стойност на грешка с игнориране на знака; **~ expression** абсолютен израз – (в асемблерен език) стойност на израз, която не влияе върху преместването на програмата; **~ function (ABS)** функция ABS – програмна инструкция, която връща абсолютната стойност на дадено число без неговия знак; АBS е команда, използвана в много езици за програмиране и за програми за електронни таблици, която изчислява абсолютната стойност на числото винаги положителна; *the command ABS* (*–13*) *will return the answer 13 командата ABS* (*–13*) *ще върне отговор 13*; **absolute instruction/code** абсолютна инструкция/програмен код **I.** инструкция, описваща пълно операцията, която трябва да бъде изпълнена (не се изискват други данни); **II.** графична команда, която използва абсолютни координати; **~ loader** абсолютен модул за зареждане – програма, която зарежда секция от програмен код в главната памет; **~ maximum rating** абсолютна максимална категория – максимални стойности или граници на системата; **~ positioning** абсолютно позициониране – позиция на обект спрямо първоначалната му позиция; **~ priority** абсолютен приоритет – (при операционната система OS/2) приоритет на процес, който не може да бъде променян от операционната система; **~ program** абсолютна програма – компютърна програма, написана в абсолютен код; **~ value** абсолютна стойност – размер или стойност на число независимо от неговия знак; *the absolute value of –62.34 is 62*.*34 абсолютната стойност на –62*,*34 e 62*,*34*; *an absolute value of the input is generated генерира се абсолютна стойност на въвежданото число*

- **abstract** *n* резюме, извлечение; *it's quicker to search through the abstract than the full text по-лесно е да търсите в извлечението*, *отколкото в пълния текст*
- **abstract data type** *n* абстрактен тип данни основен тип данни, който може да съхранява всякакъв тип информация; *the stack is a structure of abstract data types*, *it can store any type of data стекът е структура за абстрактни типове данни и може да съхранява данни от всякакъв тип*
- **AC** *вж.* ALTERNATING CURRENT

КОМЕНТАР: Главните източници на електричество използват променлив ток с цел намаляване на загубата на енергия по време на разпространение; във Великобритания и България честотата е 50 Hz, а в САЩ – 60 Hz.

#### **ACC** *вж.* ACCUMULATOR

**accelerated graphics port (AGP)** *n* ускорен графичен порт – специална шина между графичния контролер и главната памет, която позволява бързо предаване на данните, без да се използва главният процесор; използва се с процесора Intel Pentium II за осигуряване на високоскоростна тримерна графика и обработка на видео; този порт не заменя PCI, а работи съвместно с него

 $-11 -$ 

- **accelerated video adapter** ускорен видеоадаптер – специална част от видеохардуера, която ускорява показването на графики
- **acceleration time** *n* време за ускоряване **I.** времето, необходимо на дисково устройство да завърти диска до определена скорост; *allow for acceleration time in the access time във времето за достъп включете и времето за ускоряване*; **II.** общото време между подаването на инструкция за достъп (до периферно устройство) и прехвърлянето на данните
- **accelerator** *n* акселератор, ускорител **I.** част от хардуера или софтуера, позволяваща на друго устройство в компютъра да работи по-бързо; **II.** друг термин за "съкратени клавишни комбинации"; акселераторът позволява да се извършват същите функции както с мишката, но като се използват клавиш или комбинация от клавиши; **~ board/card** ускорителна платка/карта – електронна платка, която се поставя в компютъра и благодарение на която дадена негова част работи по-бързо; обикновено съдържа по-бърза или по-нова версия на същия процесор, с който работи компютърът ви; добавянето на ускорителна карта към компютъра ви увеличава бързодействието му; **~ key** клавишна комбинация за бърз достъп – комбинация от клавиши, които, като се натиснат едновременно, привеждат в действие функция, която иначе трябва да бъде избрана от меню с помощта на мишка; *instead of selecting the File menu then the Save option*, *use the accelerator keys Alt and S to do the same thing and save the file вместо да избирате меню File и след това опцията Save*, *използвайте клавишната комбинация за бърз достъп Alt и S*, *за да направите същото и да запишете файла* **accent** *n* ударение
- **accept** *v* приемам **I.** съгласявам се да извърша нещо; *he accepted the quoted price for printing той прие посочената пазарна цена за разпечатване*; *he did not accept the programming job he was offered той не прие предложената му работа за програмиране*; **II.** приемам

нещо, което е предложено; *the laser printer will accept a card as small as a business card лазерният принтер ще приеме карта*, *малка колкото визитка*; *the multi-disk reader will accept 3*.*5 inch disks as well as 5*.*25 inch formats многодисковото четящо устройство ще приеме както 3*,*5-инчови*, *така и 5*,*25-инчови дискове*; **call ~ signal** сигнал за приемане на предаван сигнал, изпратен от устройство, което показва, че е съгласно да приеме данните (от извикващия); **III.** установявам сесия или връзка с друго устройство

- **acceptable** *a* приемлив; *the error rate was very low*, *and is acceptable нивото на възникване на грешките беше много ниско и е приемливо*; *for the price*, *the scratched case is acceptable за тази цена одрасканата кутия е приемлива*; **~ use police (AUP)** политика за приемливо използване – набор от правила, описващи какво може да записва или да прави потребителят в интернет, без да обижда другите потребители
- $\bullet$  **acceptance** *n* приемане действие за приемане на нещо; **~ sampling** приемане на пример – тестване на малка, случайно подбрана част от даден пакет с цел да се провери дали целият той отговаря на стандарта; **~ test/testing** тест за приемане/тестване – метод за проверка, дали част от дадено оборудване ще изпълни, или ще достигне изискваните стандарти
- **access 1.** *n* достъп получаване на разрешение за използване на компютър и за четене или променяне на файлове, записани в него (*обикн.* това се контролира чрез параметър за сигурност, *напр.* парола); **to have ~ to sth** имам достъп до нещо – имам възможност за вземане, преглеждане или достигане до нещо; *to have access to a file of data имам достъп до файл с данни*; *he has access to numerous sensitive files той има достъп до много поверителни файлове*; **to bar ~ to a system** забранявам достъпа до дадена система – възпрепятствам дадено лице да използва системата; *after he was discovered hacking*, *he was barred access from the system след като беше уличен в*

 $-12 -$ 

*хакерство*, *му беше забранен достъпът до системата*; **~ arm** рамо за достъп – механизъм в дисково устройство, използван за позициониране на четящо-записваща глава върху съответната пътечка на диск; *the access arm moves to the parking region during transport по време на транспортиране рамото за достъп се премества в областта за паркиране*; **~ authority** право на достъп – позволение за изпълнение на определена операция с данни; **~ barred** достъпът е забранен – възпрепятстване на потребител да има достъп до конкретни данни; **~ category** категория на достъп – едно от няколко възможни, предварително дефинирани нива на достъп; категорията дефинира до кои файлове или данни може да има достъп потребителят и до кои не; **~ channel control** контрол на достъпа до канал – (в мрежа Token-Ring) протоколи, управляващи предаването на данни между станция и средство за контрол на достъпа (Medium access control MAC); **~ charge** такса за достъп – дължима такса при влизане в система или при разглеждане на специални страници или бюлетин; **~ code** код за достъп, известен също като потребителско име, като идентификация и парола в мрежовите или онлайн услугите – последователност от знакове или символи, която трябва да бъде въведена за идентифициране на потребителя, преди да бъде разрешен достъп до компютъра; *вж. също* ID, PASSWORD, USER NAME; **~ control** контрол на достъпа – механизъм за достъп (*напр.* парола), който позволява само на избрани потребители да използват компютърна система или да четат файлове; **~ control byte** контролен байт за достъп – (в мрежа Token Ring) байт след началния маркер в кръга, показващ дали станцията може да осъществява достъп до мрежата; **~ hole** отвор за достъп – отвори от двете страни на калъфа на дискета, които позволяват да се позиционира четящо-записващата глава над повърхността ѝ; ~ level ниво на достъп – различни, предварително дефинирани категории на достъп; най-ниското ниво на достъп може да разрешава на потребителя само да преглежда данни, а най-високото – да прави всичко; **~ line** линия за достъп – постоянно свързана комуникационна линия между терминал и компютър; **~ mechanism** механизъм за достъп – механично устройство, което премества рамото за достъп над повърхността на диска; **~ method** метод за достъп **I.** средства, използвани за вътрешен трансфер на данни между паметта и дисплея или периферните устройства (различията в използваните методи често предизвикват проблеми в съвместимостта); **II.** набор от правила, позволяващи дадено устройство да предава данни по мрежа (*напр*. предаването на маркер (token) и CSMA/CD са два често използвани метода в локална компютърна мрежа); **~ method routines** служебни програми за метод на достъп – софтуерни програми, които преместват данни между главен носител и изходно устройство; **~ name** име за достъп – уникално име, което идентифицира обект в база данни; **~ number** телефон за достъп – телефонен номер, използван от абонатите за достъп до тяхната онлайн услуга; **~ path** път за достъп – описание на местоположението на записан файл в структурата от директории на диск; **~ path journaling** водене на дневник на пътища за достъп – записване на промените на пътя за достъп в случай на неизправност; **~ period** период за достъп – период, по време на който потребителят може да осъществява достъп до данните; **~ permission** позволение за достъп – описание на всичките права за достъп на конкретен потребител; **~ point** точка за достъп – точка за тестване в електронна платка или в софтуер, позволяваща на инженера да проверява сигнали или данни; **~ privilege** привилегия за достъп – статус, даден на потребител, който му позволява да разглежда, да чете или да променя файлове; **~ rights** права за достъп – позволение за конкретен потребител да осъществява достъп до конкретен файл или обект с данни; **~ time**

 $-13 -$ 

време за достъп **I.** време, необходимо за откриване и получаване на единица обем данни от паметта или от твърдия диск; **II.** начинът, по който се измерва скоростта на твърдия диск – всеки диск има различно време за достъп, измервано в милисекунди (ms); колкото по-малко са милисекундите, толкова по-бърз е твърдият диск; **~ unit** елемент за достъп (в мрежи Token Ring) – мрежов концентратор; **direct ~ storage device (DASD)** записващо устройство с директен достъп – средство за съхраняване, в чиято памет може да се чете или да се записва директно; **direct memory ~ (DMA)** директен достъп до паметта – директна бърза връзка между периферията и главната памет на компютъра, като се избягва необходимостта от използване на програми за достъп до всеки елемент на изискваните данни; **disk ~** дисков достъп – операции, необходими за четене от или за записване върху магнитен диск, които включват селектиране на устройство, адресиране на сектори и пътечки, преместване на четящо-записващата глава до правилното местоположение и осъществяване на достъп до определено местоположение на диска; **disk ~ management** управление на дисков достъп – управление на потребителите по отношение на това, кой може да осъществява достъп до записани данни; **instantaneous ~** мигновен достъп до място за съхраняване на данни, при който виртуално няма забавяне поради време за достъп (*напр.* достъп до RAM); *the instantaneous access of the RAM disk was welcome мигновеният достъп до RAM диска беше добре дошъл*; **parallel ~** паралелен достъп – трансфер на данни между две устройства с определен брой битове (*обикн.* с дължина един байт), изпращани едновременно; **public ~ terminal** терминал за публичен достъп – терминал, който всеки може да използва за достъп до компютър; **random ~** произволен достъп – възможност за незабавен достъп до местоположения в паметта в произволен ред; **sequential ~** последователен достъп – метод за приемане на данни от записващо устройство, като се започва от началото на носителя (*напр.* лента) и се чете всеки запис, докато се намерят търсените данни; **serial ~** сериен достъп – до даден елемент данни се осъществява достъп чрез прочитане на всички данни от списък, докато се намери правилният елемент; **2**. *v* осъществявам достъп, имам достъп – извиквам (данни), съхранявани на компютър; *she accessed the employee's file stored on the computer тя осъществи достъп до файла за служителите*, *съхранен на компютъра*

КОМЕНТАР: Системата с добър контрол на достъпа трябва да позволява на оторизираните потребители с минимален брой проверки лесно да получават достъп и да работят с компютъра, като в същото време забранява влизането на хакери и неоторизирани потребители.

- **accessible** *a* достъпен; *details of customers are easily accessible from the main computer files подробности за клиентите са леснодостъпни от файловете в главния компютър*
- **accession number** *n* номер за достъп число в запис, което показва в какъв ред е бил въведен всеки запис
- **accessor** *n* лице, което осъществява достъп до данни
- **accessory** *n* аксесоар допълнително добавено устройство (*напр*. мишка или принтер), което се свързва или се използва с компютър; *the printer comes with several accessories*, *such as a soundproof hood принтерът се доставя с някои аксесоари*, *като шумоизолиращ капак*; *the special offer includes a range of accessories including a mouse and modem специалната оферта включва широка гама аксесоари*, *като мишка и модем*
- **accidental** *a* случаен, който възниква по случайност; *always keep backup copies in case of accidental damage to the master file винаги пазете архивни копия*, *в случай че случайно се повреди основният файл*

 $-14-$ 

- **accordion fold/fanfold** *n* акордеонно нагъване, ветрилообразно нагъване – метод за нагъване на непрекъсната хартия, при който първият лист се нагъва в една посока, а вторият – в обратна, така че хартията се подава в принтера непрекъснато, без да е необходимо потребителят да прави това
- **account 1.** *n* акаунт (в мрежа или онлайн система) запис на името на потребителя, на парола и права за достъп до мрежа или онлайн система; *if you are a new user*, *you will have to ask the supervisor to create an account for you ако сте нов потребител*, *трябва да помолите супервайзъра да ви създаде нов акаунт*; **~ name** име на акаунт – уникално име на потребител на мрежа или онлайн система; *John Smith's account name is JSMITH името на акаунта на Джон Смит е JSMITH*; **2**. *v* отчитам, водя сметка – проследявам времето и ресурсите, които всеки потребител на мрежа или онлайн система използва
- **accounting, accounts package** *n* счетоводство, пакет за счетоводство – софтуер, който автоматизира счетоводни бизнес функции; *we now type in each transaction into the new accounting package rather than write it into a ledger вместо да записваме всяка трансакция в счетоводна книга*, *сега я въвеждаме в новия счетоводен пакет*
- **acoustic coupler** *n* акустичен съединител тип модем, снабден с гумени накрайници, които се напасват към слушалката и микрофона на нормална телефонна слушалка
- **accumulate** *v* акумулирам, натрупвам; *we have gradually accumulated a large databank of names and addresses постепенно натрупахме голяма банка данни с имена и адреси*
- **accumulato, ACC, accumulator register** *n* акумулатор, АСС, акумулиращ регистър – най-важният вътрешен регистър за съхранение в CPU, съдържащ резултата от операция или машинната дума, която ще бъде обработена; *store the two bytes of data in registers A and B and execute the add instruction – the answer will be in the accumulator запишете два-*

*та байта данни в регистри А и В и изпълнете инструкцията add – резултатът ще бъде в акумулатора*; **accumulator address** адрес на акумулатор – адрес, до който се осъществява достъп чрез/от инструкция, съдържаща се в акумулатор; **accumulator shift instruction** инструкция за изместване в акумулатор – команда за изместване съдържанието на акумулатор наляво или надясно с 1 бит

- **accuracy** *n* точност общият брой битове, използвани за дефиниране на число в компютъра; колкото повече битове са заделени, толкова по-точна е дефиницията; **~ control character** знак за контрол на точност – код, който показва дали данните са точни, или дадено устройство трябва да ги игнорира
- **accurate** *a* точен; *the printed bar code has to be accurate to within a thousandth of a micron разпечатаният баркод трябва да бъде точен до хилядна от микрона*
- **accurately** *adv* точно; *the OCR had difficulty in reading the new font accurately програмата за OCR се затруднява да прочете точно новия шрифт*; *the error was caused because the data had not been accurately keyed грешката е предизвикана*, *тъй като данните не са били въведени точно*

КОМЕНТАР: Повечето езици от високо ниво допускат числата да бъдат представяни в по-точна форма с помощта на две или повече машинни думи за записването им.

- **ACD** *вж.* AUTOMATIC CALL DISTRI-**BUTION**
- **ACDI** *вж.* ASYNCHRONOUS COMMUNI-CATIONS DEVICE INTERFACE
- **ACF** *вж.* ADVANCED COMMUNICATIONS **FUNCTION**
- **achieve** *v* постигам, осъществявам; *the hardware designers are trying to achieve compatibility between all the components of the system проектантите на хардуера се опитват да постигнат съвместимост между всички компоненти на системата*

 $-15-$ 

- **achromatic colour** *n* ахроматичен цвят (сив) цвят в гамата между черно и бяло, визуализиран от графичен адаптер
- **ACIA** *вж.* ASYNCHRONOUS COMMUNI-CATIONS INTERFACE ADAPTER

**ACK** *вж.* ACKNOWLEDGE

- **Ackerman's function** *n* функция на Акерман – рекурсивна функция, използвана за тестване възможността на даден компилатор да се справи с рекурсия
- **acknowledge (ACK) 1.** *n* потвърждение сигнал, който получателят изпраща, за да покаже, че изпратеното съобщение е прието и че е готов за следващото; **2.** *v* потвърждавам **I.** указвам на подателя, че съобщението или писмото са приети; **II.** изпращам сигнал от приемащия, за да покаже, че предаденото съобщение е прието; **~ character** знак за потвърждение – специален код, който приемащият изпраща, за да покаже на предаващия, че съобщението е прието; *the printer generates an ACK signal when it has received data принтерът генерира сигнал АСК*, *когато е приел данни*
- **acknowledged mail** *n* потвърдена поща функция, която сигнализира на подателя, когато получателят е прочел съобщението от електронната поща
- **ACM** *вж.* ASSOCIATION OF COMPUTING **MACHINERY**
- **Acorn Computers™**  разработчици на компютрите BBC micro и Archimedes
- **acoustic** *a* акустичен; **~ delay line** линия с акустично забавяне – оригинален метод за съхраняване на данни, който забавя данните (във форма на звукови импулси), докато пътуват в средата на разпространение; **~ hood** акустичен капак – шумоизолиращ капак върху принтера, за да намалява шума; *the acoustic hood allows us to speak and print in the same room акустичният капак ни позволява да разговаряме и да печатаме в една и съща стая*; **~ panel** акустичен панел – звукоизолиращ панел, който се поставя до устройство, за да намалява шума; **~ store/memory** *ост.* акустично хранилище или акустична памет – регенеративна памет, която използва линия с акустично забавяне; **~ coupler** акустичен съе-

динител – остаряло модемно устройство, което се свързва с телефонна слушалка, конвертирайки двоични компютърни данни в звукови сигнали с цел предаването им по телефонна линия; *I use an acoustic coupler with my laptop computer с преносимия ми компютър използвам акустичен съединител*

КОМЕНТАР: Акустичният съединител конвертира и в обратна посока – от звукови в цифрови сигнали, по време на приемане на съобщения; по принцип той е модем, но за изпращане на сигнали използва телефонна слушалка, на която се поставя високоговорител вместо директно свързване към телефонна линия. Той е преносим, закачва се на обикновена телефонна слушалка и може да бъде използван дори с уличен телефон.

- **ACPI** *вж.* ADVANCED CONFIGURATION AND POWER INTERFACE
- **acquire** *v* придобивам (в графична програма) команда за осъществяване на връзка с устройство за въвеждане на графични изображения (скенер)
- **acquisition** *n* придобиване приемане, прехващане или събиране на информация; **data ~** придобиване на данни – събиране на данни, свързани с даден обект

**ACR** *вж.* AUDIO CASSETTE RECORDER

- **Acrobat™** софтуер и съответен файлов формат (разработен от Adobe Systems), позволяващи форматиран текст и графични изображения да се визуализират на различен хардуер; използван най-често за съхраняване на документи в интернет; (програмата) Acrobat работи като факс апарат; файловете изглеждат еднакви на екрана и на изпращача, и на получателя
- **acronym** *n* акроним; *the acronym FORTRAN means Formula Translator акронимът FORTRAN означава Formula Translator*; *the acronym RAM means Random Access Memory акронимът RAM означава Random Access Memory*
- **ACS** *вж.* ASYNCHRONOUS COMMUNI-CATION SERVER

 $-16-$ 

- **action** *n* действие **I.** нещо, което е извършено; **to take ~** предприемам действие/мерки, извършвам нещо; *action has been taken to repair the fault предприеха се мерки за отстраняване на дефекта*; **II.** (в потребителския интерфейс на приложна програма) потребителско събитие (*напр*. натискане на специален клавиш, който премества курсора в лентата с действия в горната част на екрана); **~ bar** лента с действия – (в потребителския интерфейс на приложна програма) ред от екрана, на който се визуализират имената на менютата; **~ bar pull down** падаща лента с действия – (в потребителския интерфейс на приложна програма) когато потребителят постави курсора върху името на дадено меню в лентата с действия, под него се отваря пълното меню; **~ code** код на действие – (в потребителския интерфейс на приложна програма) единична буква, асоциирана с дадена опция от меню за ускоряване на избора; когато се натисне буквата код на действие, се избира опцията от менюто; **~ cycle** цикъл на действие – завършен набор от действия, включен в дадена операция (включваща четене на данни, обработка, записване на резултати и др.); **~ list** списък от действия – (в потребителския интерфейс на приложна програма) списък от опции за избор; **~ message** съобщение за действие – съобщение, което се показва, за да се информира потребителят, че е необходимо действие или въвеждане; **~-object** обект действие – (в потребителския интерфейс на приложна програма) обект, към който потребителят задава действие, което трябва да бъде приложено
- **activate** *v* активирам; *pressing CR activates the printer с натискането на CR се активира принтерът*
- **active** *a* активен; **~ application** активно приложение – (в многозадачна операционна система) приложение, което в момента се използва от потребител; **~ area** активна област **I.** (в програма за електронни таблици) област с данни, определяна от клетките в горния и ляв и в долния и десен ъгъл; **II.** (в графичен прозорец)

област, която ще стартира или ще селектира функция, ако потребителят постави курсора на мишката в нея; **~ cell** активна клетка – клетка от електронна таблица, която се селектира в момента с курсор или показалец; **~ code page** активна кодова таблица – кодова таблица, използвана в момента от системата; **~ configuration** активна конфигурация **I.** текущата конфигурация, обикновено когато има и няколко други възможни конфигурации; **II.** фабрична конфигурация; *вж.* DEFAULT; **A~ Desktop** възможност на Windows, позволяваща на приложения като уеббраузърите да управляват работното поле; **~ database** активна база данни – файл с база данни, до който в момента системата за управление на базата данни осъществява достъп; **~ device** активно устройство – електронен компонент, който изисква електрическа енергия, за да работи и да осигурява обработка или логическа функция; *срв.* PASSIVE DEVICE; **~ file** активен файл – файл, по който се работи; **~ gateway** активен шлюз – (в мрежа) шлюз, който обменя маршрутна информация за разлика от пасивния шлюз; **~ high** активен при високо ниво – електронен сигнал, който е валиден, когато е с високо ниво, логическа единица или 5 V; **~ hub** активен концентратор – концентратор, който селективно насочва пакети с данни в зависимост от техните адреси или съдържание; **~ light** лампичка за активност – лампичка на някои компютърни устройства, която указва, че те са живи и тиктакат; **~ line** активна линия – линия за комуникационна връзка/порт, които се използват за предаване на данни или за пренасяне на контролни сигнали; **~ link** активна връзка – връзка, използвана в момента за предаване на информация; **~ low** активен при ниско ниво – електронен сигнал, който е валиден, когато е с ниско ниво, логическа нула или нула волта; **~ matrix display** дисплей с активна матрица – тип цветен дисплей, използван при лаптоп компютри (*обикн*. наричан TFT дисплей); **~ menu** активно меню – селектирано меню, от-

 $-17-$ 

ворено в момента под меню лентата; **~ node** активен възел – възел от мрежа, свързан към или достъпен за свързване към друг възел; **~ pixel region** активна пикселна област – област от компютърния екран, която може да визуализира графична информация; **~ program** активна програма – (в многозадачни системи) програма, която в момента контролира процесора; **~ record** активен запис – запис, който в момента се обновява или до който се осъществява достъп; **~ region** активна област – област от екрана, която ще стартира действие или е дефинирана като "горещо" място; ~ star активна звезда – мрежа, състояща се от централна точка с разклонения към възли, при която централен процесор контролира и маршрутизира всички съобщения между устройствата; **~ state** активно състояние – състояние на електронно устройство, при което то извършва действията, за които е предназначено; **~ storage** активно хранилище – главно хранилище, RAM с бърз достъп, местоположения, в които могат да бъдат адресирани директно и незабавно от CPU; **~ streaming format (ASF)** активен поточен формат – формат за разпространяване на мултимедия, разработен от Microsoft за разпространение по интернет и използван в продукта NetShow; **~ window** активен прозорец **I**. област от екрана, в която се работи в момента; **II.** (в потребителския интерфейс на приложна програма) прозорецът, който в момента фокусира движенията на курсора и показва визуализациите на екрана; *вж.* WINDOW

- **ActiveX™** *n* разработена от Microsoft система за създаване и разпространение на малки програми (наречени аплети), които може да се използват за разширяване функционалността на уебстраница или на приложение; *вж.* JAVA
- ◆ **activity** *n* **a**)  $\alpha$ ктивност;  $\sim$  **level** ниво на активност – максималният брой работни задания, които могат да се изпълняват в многозадачна система; **~ light** светлинен индикатор за активност – малка лампа/ светодиод в предната част на дисково

устройство/компютър, която показва кога дисковото устройство чете/записва данни на диск; **~ loading** зареждане на активност – метод за организиране съдържанието на диск по такъв начин, че файловете и програмите с най-чест достъп да могат да се зареждат бързо; **~ ratio** коефициент на активност – броят на използваните в момента файлове спрямо общия брой на съхраняваните файлове; **~ trail** следа за активност – запис на извършени действия; **б)** *pl* дейности – работи/задачи, които са извършени от компютър

- **actual** *а* действителен; **actual address, absolute address** действителен адрес, абсолютен адрес – адрес на съхранена информация в компютър, който осигурява достъп до определено местоположение или устройство директно, без никаква модификация; *срв.* INDEXED ADDRESS; **~ code** действителен код – двоичен код, който директно оперира с централния процесор, използвайки само абсолютни адреси и стойности (това е окончателната форма на програма, след като бъде преобразувана от компилатор/ асемблер); **~ data transfer rate** действителен коефициент на предаване на данни – среден брой битове данни, предадени за даден период; **~ instruction** действителна инструкция/резултатната инструкция, изпълнена след модификацията на оригиналната
- **actuator** *n* задвижващ механизъм механично устройство, което може да бъде контролирано чрез външен сигнал (*напр*. четящo-записваща глава в дисково устройство)
- **ACU** *вж.* AUTOMATIC CALLING UNIT
- **ADA** *n* **a)** АДА език за програмиране от високо ниво, който се използва главно във военната, индустриалната и научната сфера на компютърната обработка; **б)** Ада Байрон, контеса на Лавлейс и племенница на лорд Байрон, смятана за създател на първата компютърна програма, която е написана за механичния шкаф, създаден от Чарлс Бабидж; Ада (езикът за програмиране) е кръстен на нейно име

 $-18 -$ 

- **adapt** *v* приспособявам, адаптирам променям, настройвам, модифицирам нещо така, че да отговори точно на изискванията; *can this computer be adapted to take 5*,*25 inch disks? този компютър може ли да бъде адаптиран така*, *че да приема 5*,*25-инчови дискети?*
- **adaptation** *n* адаптация възможност на устройство да настройва диапазона на своята чувствителност към различни ситуации; *the adaptation of the eye to respond to different levels of brightness адаптацията на окото да реагира на различни нива на осветеност*
- **adapter** *or* **adaptor** *n* адаптер, адаптор устройство, с помощта на което две или повече несъвместими устройства могат да бъдат свързани заедно; *the cable adapter allows attachment of the scanner to the SCSI interface с кабелния адаптер скенерът може да се свързва към SCSI интерфейс*; *the cable to connect the scanner to the adapter is included in the package в пакета е включен и кабел за свързване на скенера към адаптера*; **~ card** адаптерна карта – допълнителна платка за включване, която позволява несъвместими устройства да комуникират едно с друго; **~ plug** адаптиращ щепсел – конектор, с помощта на който устройства с различни щепсели (двойни, тройни и др.) могат да се включват на един и същ контакт; **data ~ unit** елемент за адаптиране на данни – устройство, което изгражда интерфейс на CPU с един или повече комуникационни канали; **graphic ~** графичен адаптер – електронно устройство (*обикн*. на разширителна карта) в компютър, осигуряващо конвертиране на софтуерни команди в електрически сигнали, които визуализират графични изображения на свързан с него монитор; *the new graphics adapter is capable of displaying higher resolution graphics новият графичен адаптер има възможност да визуализира графики с по-висока разделителна способност*; *вж. също* CGA, EGA, VGA; **network ~** мрежов адаптер – допълнителна платка за включване, която свързва компютъра към мрежа; платката конвертира ком-

пютърните данни в електрически сигнали, които се предават по мрежовия кабел

 **adaptive** *а* адаптивен; **~ channel allocation** адаптивно заделяне на канали – осигурява комуникационни канали в зависимост от нуждата, а не фиксиран брой; **~ differential pulse code modulation (ADPCM)** CCITT стандарт – дефиниращ метод за конвертиране на гласов или аналогов сигнал в компресиран цифров сигнал; **~ packet assembly** адаптивно асемблиране на пакети – метод, използван от протокола за коригиране на грешки MNP, за настройка на размера на пакетите данни в зависимост от качеството на телефонната линия (колкото подобра е линията, толкова по-голяма е дължината на пакета); **~ routing** адаптивна маршрутизация – възможност на системата да променя комуникационните си маршрути в съответствие с различни събития или ситуации (*напр.* прекъсване на линия); съобщенията обикновено се изпращат по най-ефективния като цена път, освен ако има проблем с този маршрут – в такъв случай те се премаршрутизират автоматично; **~ systems** адаптивни системи – възможност на системата да променя своите реакции и процеси в зависимост от въвежданата информация, възникващите събития или ситуации

**adaptor** *вж.* АDAPTER

- **ADB** *вж.* APPLE DESKTOP BUS
- **ADC** *вж.* ANALOG TO DIGITAL CON-VERTER
- **add** *v* добавям, прибавям, събирам **I.** събирам числа за получаване на тяхната сума; *in the spreadsheet each column should be added to make a subtotal в електронната таблица трябва да се сумира всяка колона*, *за да се получи междинна сума*; **~ register** регистър за събиране – регистър, който събира; **add time** времe за събиране – период от време, необходимо за изпълнение на една операция по събиране (от CPU или от регистър за събиране); **II.** събирам неща заедно за формиране на по-голяма група; *the software house has added a new management package to its range of*

 $-19-$ 

*products софтуерната къща добави нов пакет за управление към диапазона на своите продукти*; *adding or deleting material from the text is easy using function keys добавянето или изтриването на материал от текста са лесни, като се използват функционалните клавиши*; **~ file** файл за добавяне – специален файл, в който се съхраняват нови записи, преди да се обнови главната база данни

#### **addend** *n* събираемо

**adder** *n* суматор – устройство или програма, които осигуряват сума на два или повече (цифрови или аналогови) входове; **~-subtractor** суматор-субтрактор – устройство, което може да добавя и да изважда; **full adder three input ~** пълен суматор или суматор с три входа – двоична сумираща схема, която може да изчисли сумата на два входа и също да приеме сигнал от разрешаващ вход, като изработи изходен сигнал, ако е необходимо; **half ~, two input ~** половин суматор, суматор с два входа – двоична сумираща схема, която може да изчисли сумата на два входа и да изработи изходен резултат, ако е необходимо, но не приема разрешаващ входен сигнал; **parallel ~** паралелен суматор – голям брой пълни суматори, свързани паралелно за събиране на две машинни думи наведнъж; **serial ~** последователен суматор – еднобитов пълен суматор, използван за събиране на две думи бит след бит

> КОМЕНТАР: На паралелния суматор е необходим един цикъл на тактовата честота, за да събере две думи, а времето на последователния суматор е равно на броя на битовете

**add-in** *n, a* допълнение, допълнителен модул, допълнително – което се добавя; *the first method is to use a page description language*, *the second is to use an add-in processor card първият метод се състои в използването на език за описание на страници*, *а вторият – на допълнителна карта за обработка*

- **addition** *a* сумиране, събиране, добавяне; **~ record** запис за добавяне – запис с промени, използван за обновяване на главен запис или файл; **~ time** време за събиране – време, необходимо на суматор да изпълни операция събиране; **~ without carry** сумиране без пренос – операция сумиране без пренос на битове или думи; **destructive ~** деструктивно сумиране – операция сумиране, в която резултатът се записва на мястото на единия от операндите, използван при сумирането, и го заменя
- **additional** *a* допълнителен; *can we link three additional workstations to the network? можем ли да добавим три допълнителни работни места към мрежата?*
- **add-on** *n, a* допълнение, допълнителен модул, допълнителен – част от софтуер или хардуер, която е добавена към компютърна система, за да увеличи производителността є; *the add-on hard disk will boost the computer's storage capabilities допълнителният твърд диск ще повиши възможностите за съхраняване на компютъра*; *the new add-on board allows colour graphics to be displayed с новата допълнителна платка могат да се визуализират цветни графики*; *срв. с* BUILT-IN; **~ program** add-on програма – програма, която работи с друга програма, подобрявайки възможностите
- **address 1.** *n* адрес **I.** число, което дава възможност на централния процесор да се обръща към физическо местоположение от място за съхраняване в компютърна система; **II.** уникално число, идентифициращо устройство в мрежа; *this is the address at which the data starts това е адресът*, *от който започват данните*; **absolute/actual/direct ~** абсолютен адрес/ действителен адрес/директен адрес **I.** адрес за съхраняване в компютър (в адресния диапазон на CPU), който директно, без никаква модификация осигурява достъп до местоположение или устройство; **II.** адрес за съхраняване в компютър, който може да осъществява достъп само до едно местоположение;

 $-20 -$